# ФОРМУВАЛЬНЕ ОЦІНЮВАННЯ -ПОШТОВХ ДО РОЗВИТКУ АБО ОЦІНЮВАННЯ БЕЗ ОБРАЗ

#### **Ольга ДЗЮБЕНКО,**

*майстер виробничого навчання Державного навчального закладу «Центр професійної освіти інформаційних технологій, поліграфії та дизайну м. Києва»*

**Якщо уявити здобувачів освіти в образі рослин, то зовнішня (підсумкова) оцінка, прийнятна для традиційного навчання, – це процес простого вимірювання їх зросту.**

**Результати вимірювань будуть цікавими для порівняння та аналізу, але вони самі по собі не впливають на ріст рослин.**

**Формувальне оцінювання, навпаки, схоже на підживлення і полив рослин. Тим самим безпосередньо впливає на їх ріст.**

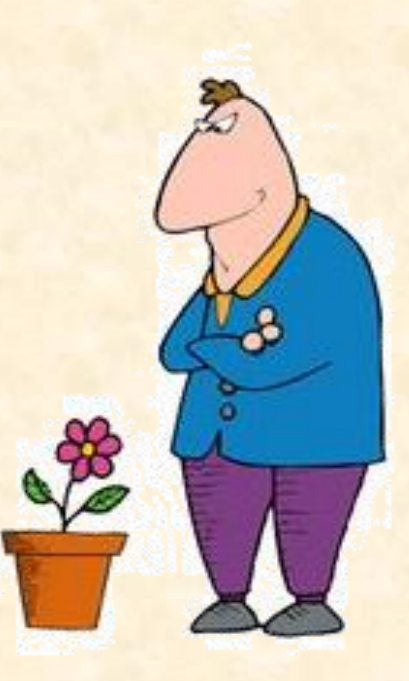

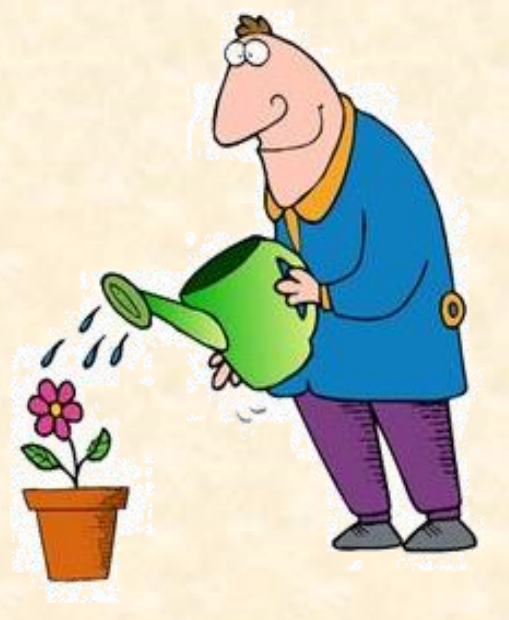

# ФОРМУВАЛЬНЕ ОЦІНЮВАННЯ -ЦЕ НЕ ІНСТРУМЕНТ КОНТРОЛЮ ЗНАНЬ...

# ЦЕ ІНСТРУМЕНТ ПІДТРИМКИ І РОЗВИТКУ

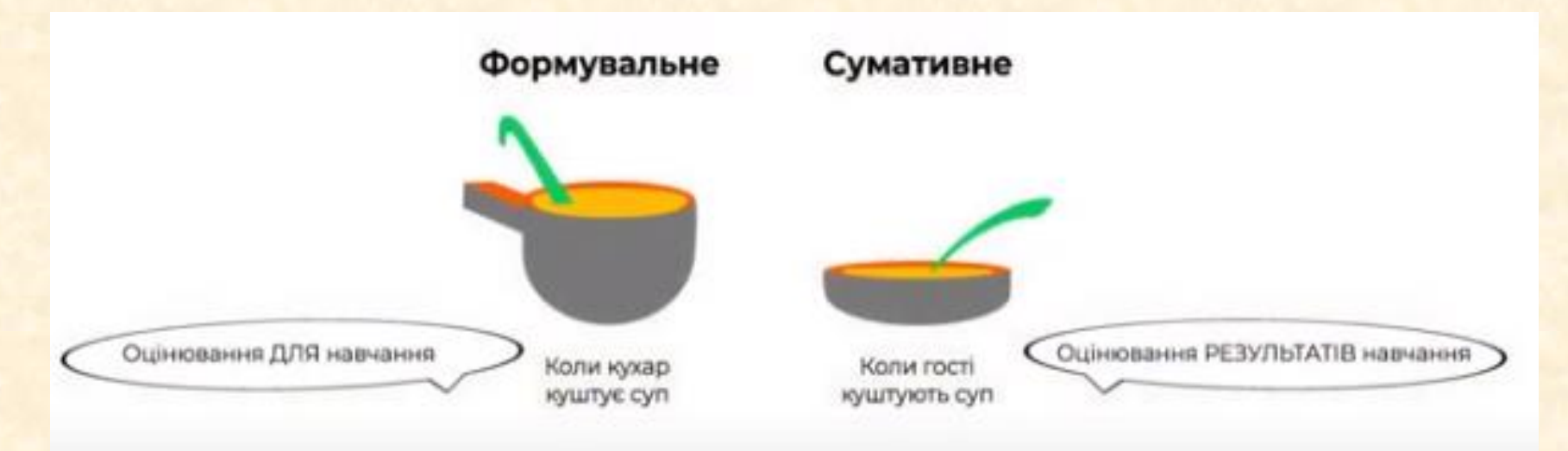

**Процес оцінювання завжди викликає багато емоцій і переживань, та різного роду питань**

**Що впливає на оцінки здобувачів освіти і як зробити процес оцінювання об'єктивним?**

> **Як не перетворити оцінювання на запеклого ворога навчання?**

**Вирішити це питання допоможе формувальне оцінювання**

**Багато педагогів вважають, що сформувавши у дитини «необхідний» МОТИВ, можна домогтися ВИСОКИХ РЕЗУЛЬТАТІВ і таким чином вирішити багато навчальних проблем.**

**Але як бути, якщо вона відсутня, а єдиним привабливим моментом життя в навчальному закладі є довгоочікувана перерва?** 

**Важливою умовою успішного навчання є ВНУТРІШНЯ МОТИВАЦІЯ**

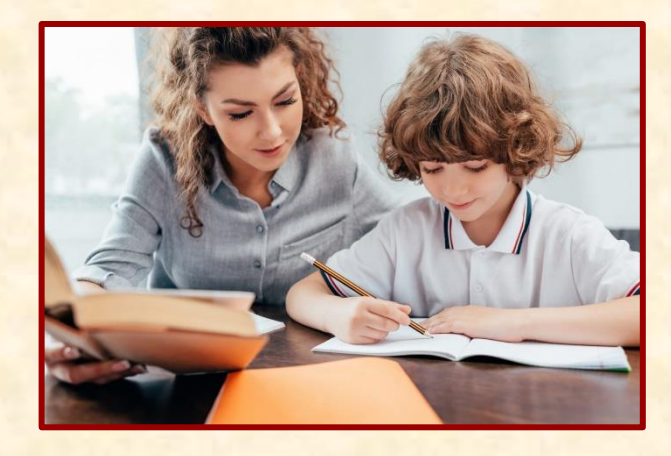

### **Педагог може сприяти процесу формування мотивації у здобувачів освіти**

**Для цього як вчителям, так і батькам необхідно дотримуватися таких вимог**:

Якомога менше використовувати на уроках ситуацію змагання. Краще привчати дитину до аналізу і порівняння своїх особистих результатів та досягнень. Ситуацію змагання можна переключити на ігрові види діяльності.

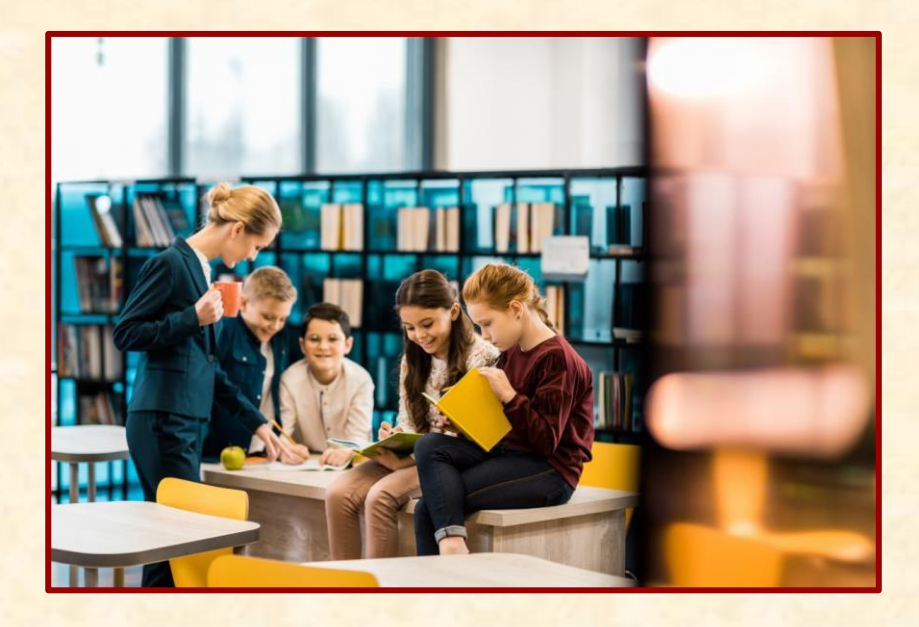

Необхідно пам'ятати й про те, що покарання за неправильне вирішення навчальних завдань є найостаннішим і найменш ефективним заходом, який завжди викликає негативні емоції й негативно впливає на ставлення дитини до навчання.

Намагатися уникати встановлення часових обмежень там, де це можливо, тому що це не лише пригнічує розвиток творчості, а й перешкоджає розвиту внутрішньої мотивації.

#### **Для цього як вчителям, так і батькам необхідно дотримуватися таких вимог**:

Надавати дитині право вибору навчального завдання, не обмежуючи при цьому її свободи.

Намагатися уникати встановлення часових обмежень там, де це можливо, тому що це не лише пригнічує розвиток творчості, а й перешкоджає розвиту внутрішньої мотивації.

Бажано підбирати навчальні завдання з елементом новизни та непередбачуваності, що сприяє формуванню внутрішнього інтересу під час його виконання

Стежити за тим, щоб навчальні завдання не лише відповідали віковим обмеженням, а й мали рівень оптимальної складності (посильні завдання), сприяли виявленню майстерності та компетентності дитини. Регулювати рівень складності завдань, щоразу підвищуючи її. (створення ситуації успіху)

## Перевірка знань (тестові запитання)

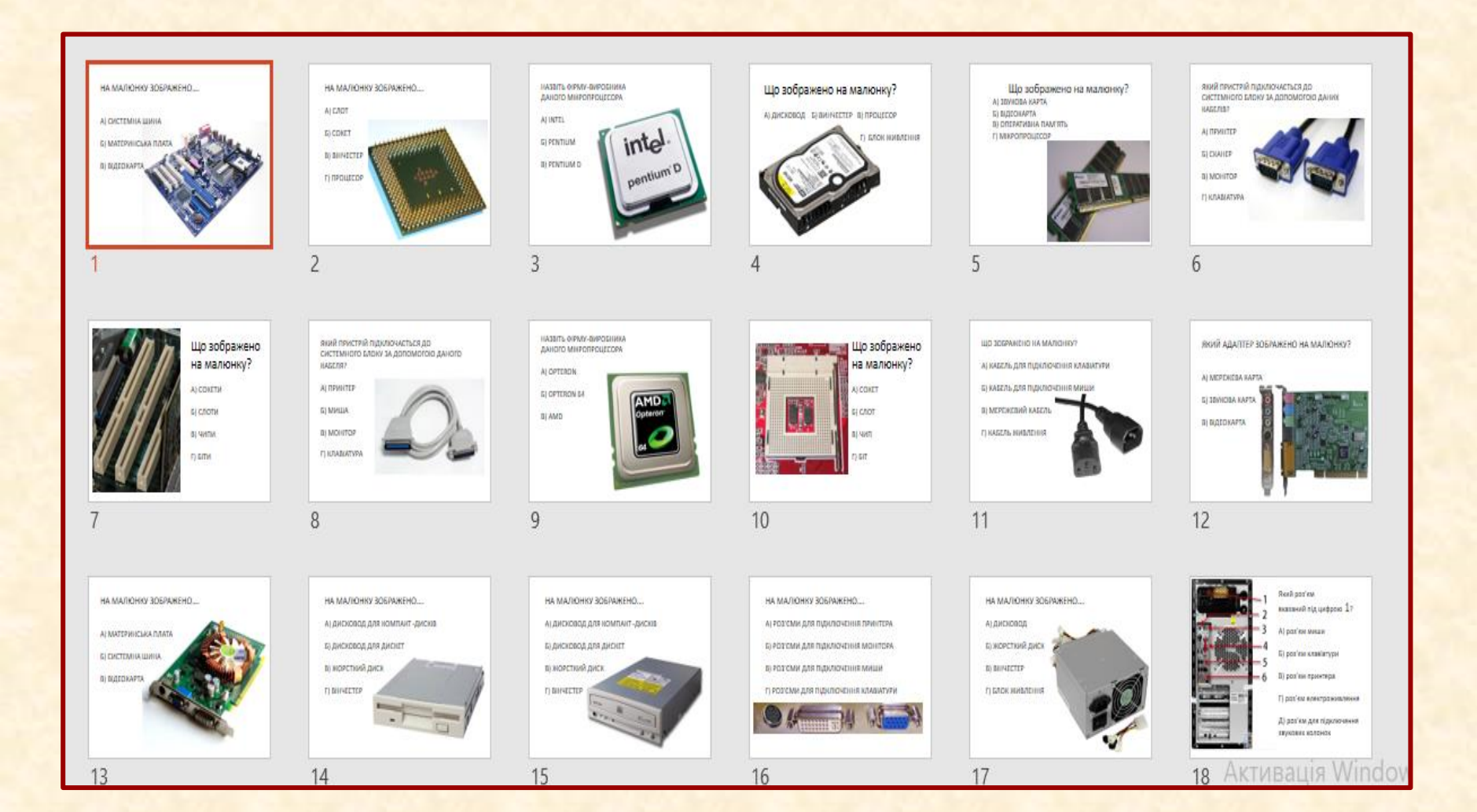

Інтерактивна вправа «Інформаційне доміно» По принципу доміно скласти картки у відповідності, початок – картка Старт, кінець – картка Фініщ.

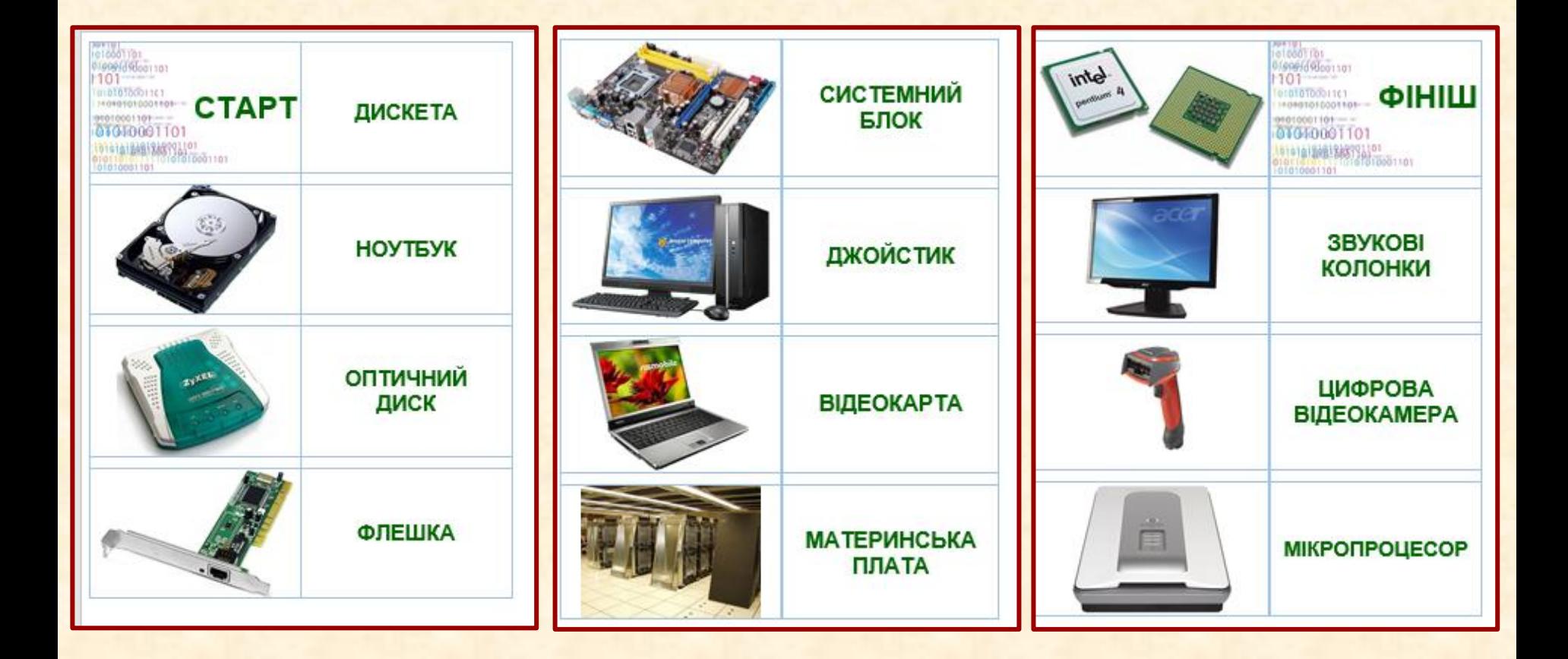

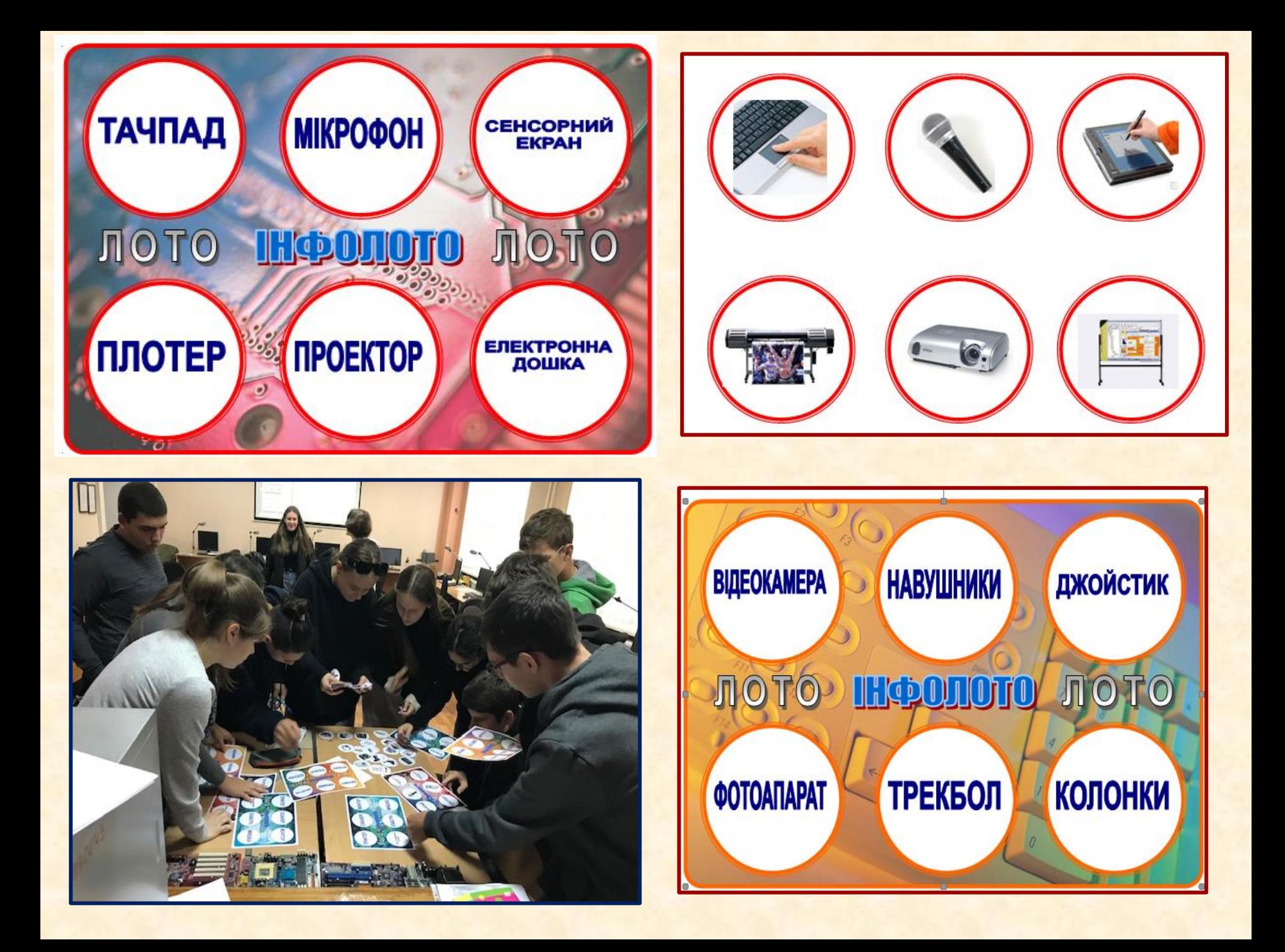

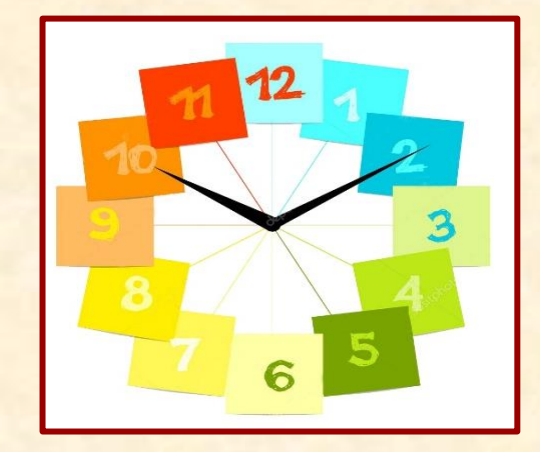

**Отримай допуск до комплектуючих системного блоку» - 1 крок Вправа «Годинник» - розкласти картки з математичними прикладами у відповідності з цифрами на годиннику Для перевірки правильності, перегортаємо картки, повинно утворитись слово «ФОРМАТУВАННЯ»**

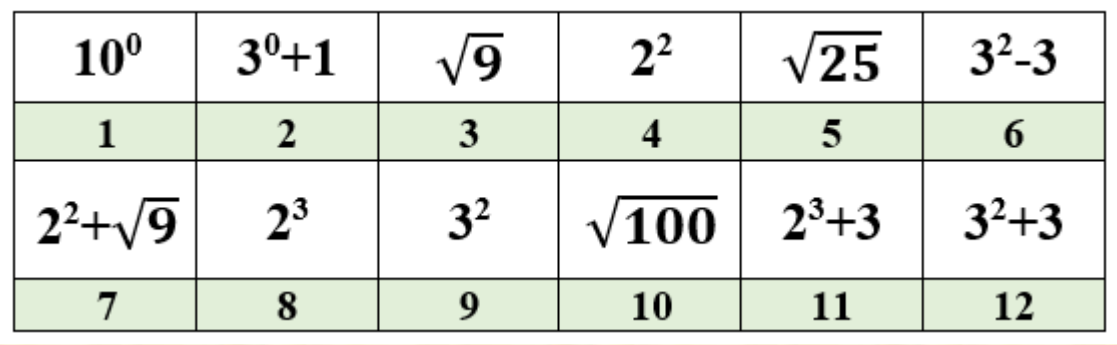

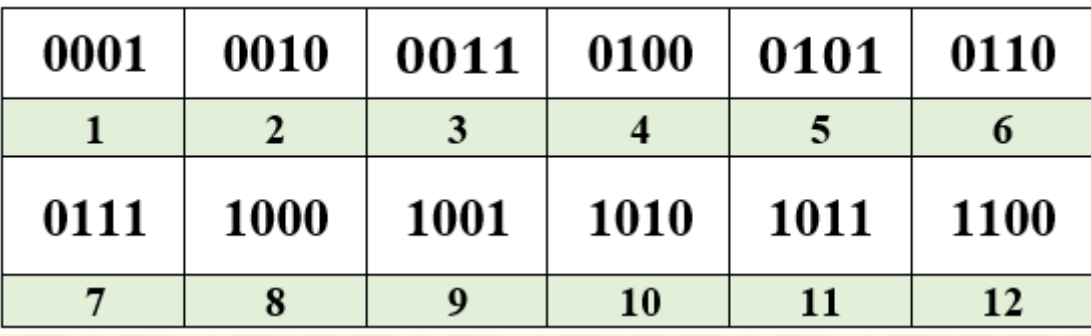

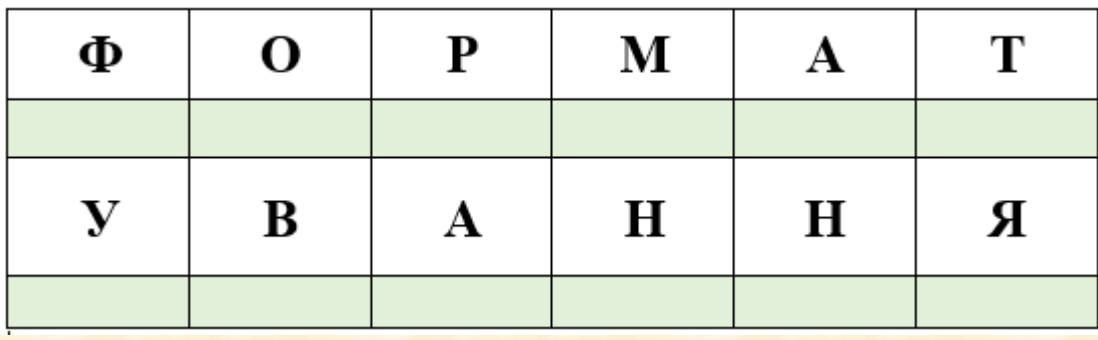

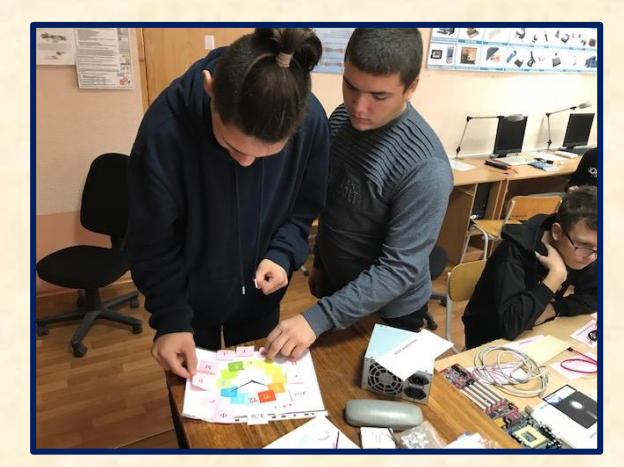

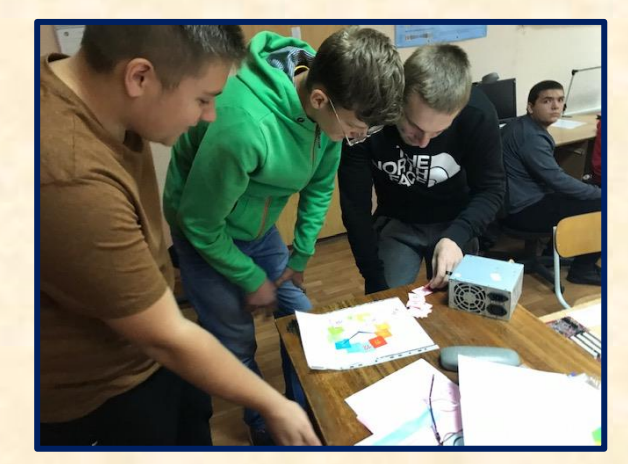

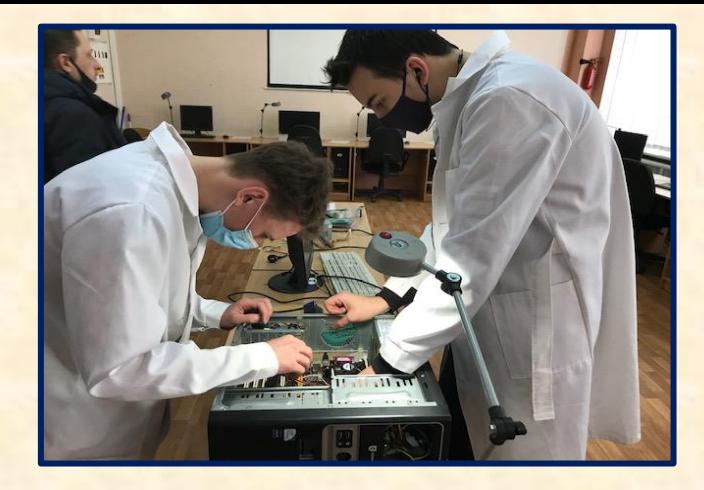

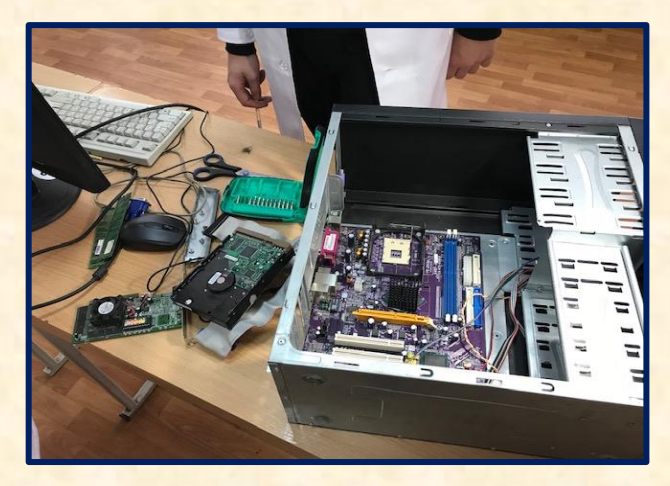

На столі розкладені картки з назвами комплектуючих ПК (блок живлення, материнська плата, вінчестер, мережева карта, звукова карта, процесор, дискета, кабель VGA, оперативна пам'ять, і т.п.)

Необхідно знайти комплектуючі і розкласти їх у відповідності з назвами. Перевіряють правильність самі здобувачі освіти з різних підгруп.

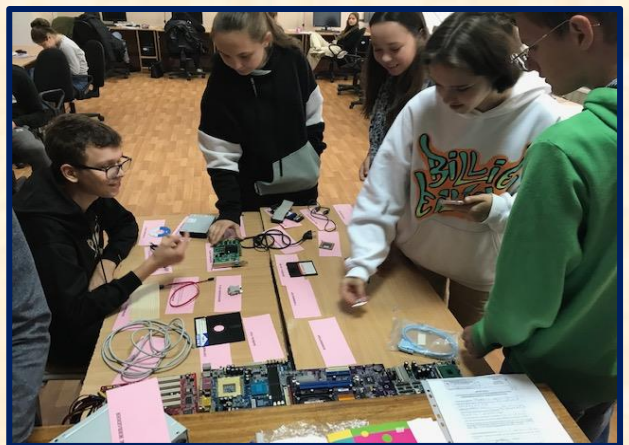

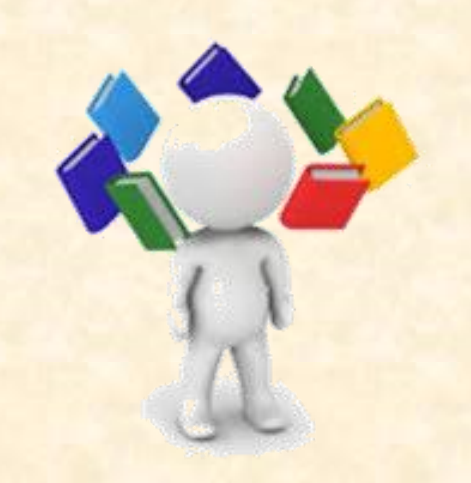

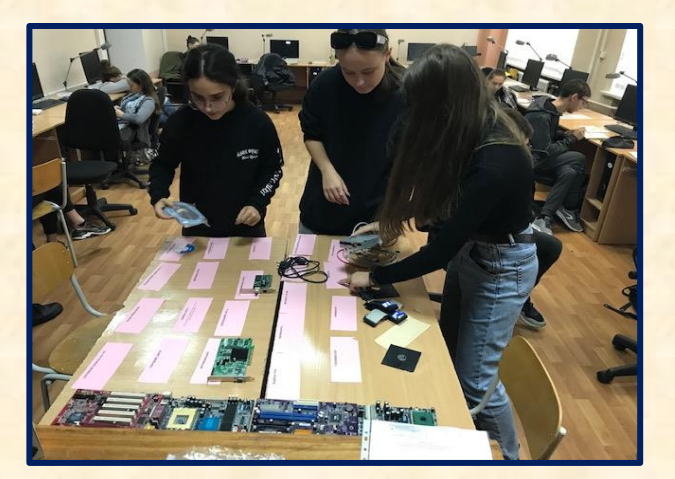

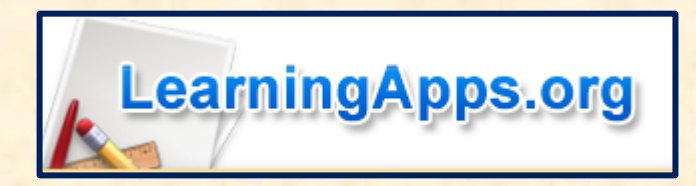

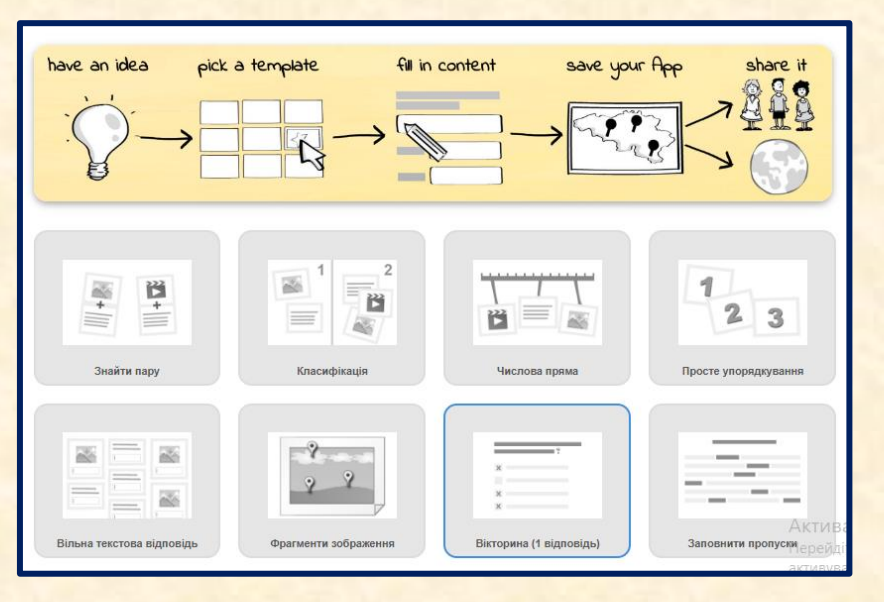

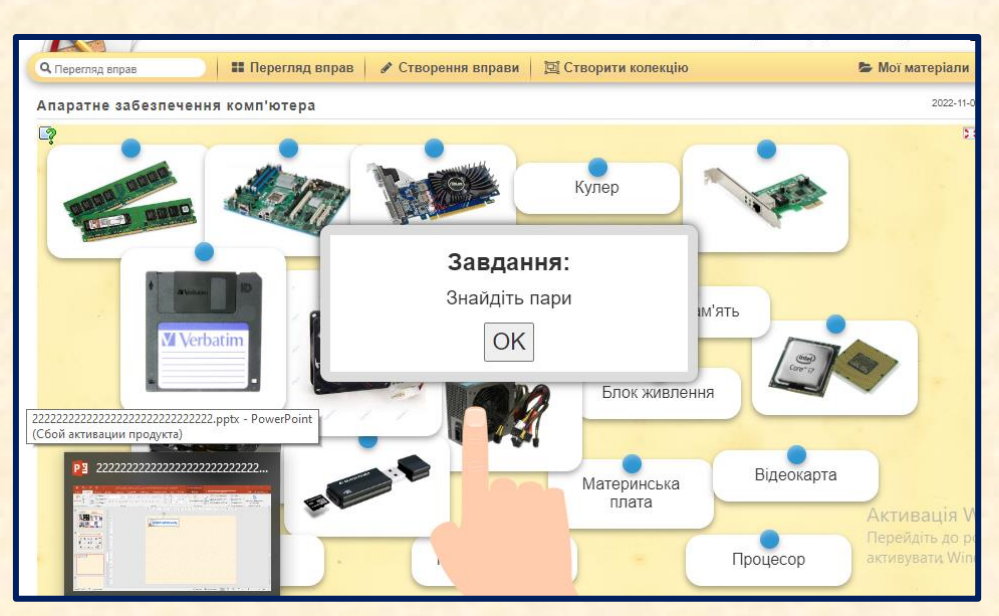

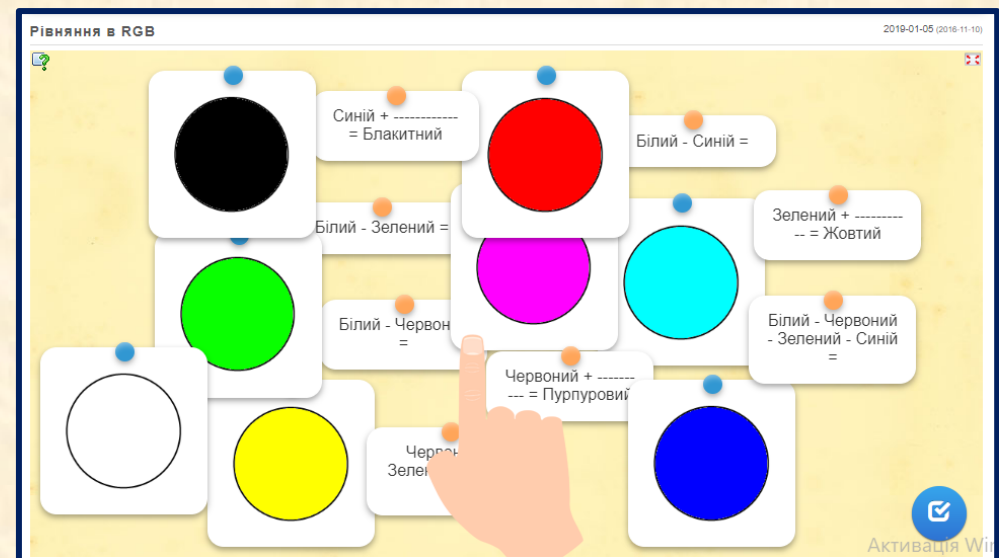

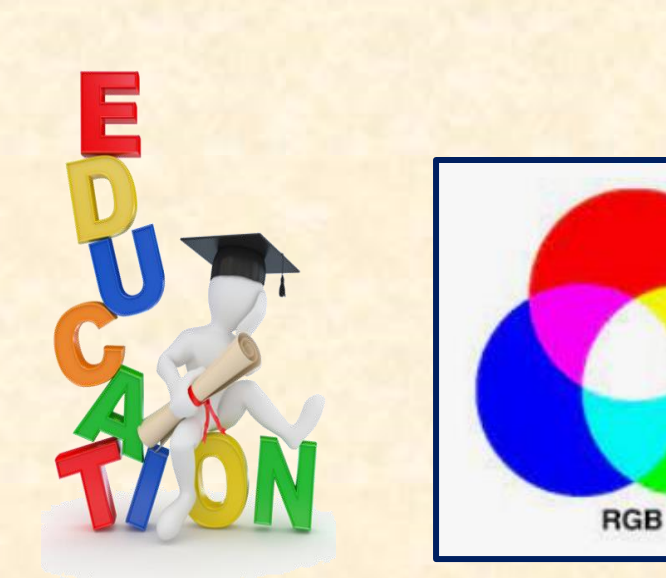

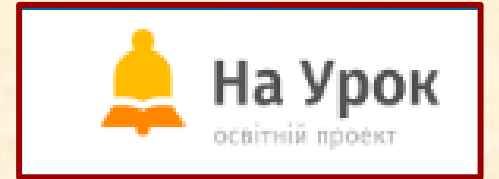

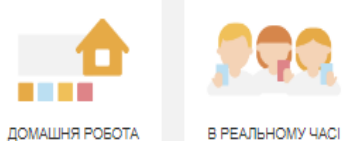

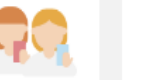

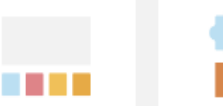

ТЕСТУВАННЯ

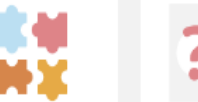

**ВІДПОВІДНОСТІ** 

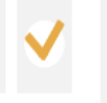

ФЛЕШ-КАРТКИ

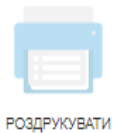

Результати учнів Запитання  $\frac{10}{\text{Oцінка}}$  $\boxed{19}$ Жаглюк Марія 2 I 3  $\boxed{17}$  $\overline{9}$  $\overline{5}$ Семенюк Оцінка  $\boxed{14}$  $\mathbf{8}$  $6$ Ярмізін Павло Оцінка  $\overline{\mathbf{8}}$  $\boxed{15}$ Луцик Таїсія  $\overline{8}$ Оцінка  $\mathbf{8}$  $\boxed{14}$  $\overline{7}$ Стойков Артем Оцінка  $\overline{\mathbf{8}}$  $\boxed{14}$ Кравченко Софія  $2|8|$ Оцінка  $\boxed{14}$  $8<sup>1</sup>$  $\boxed{2}$   $\boxed{8}$ Мовчан Дмитро Оцінка

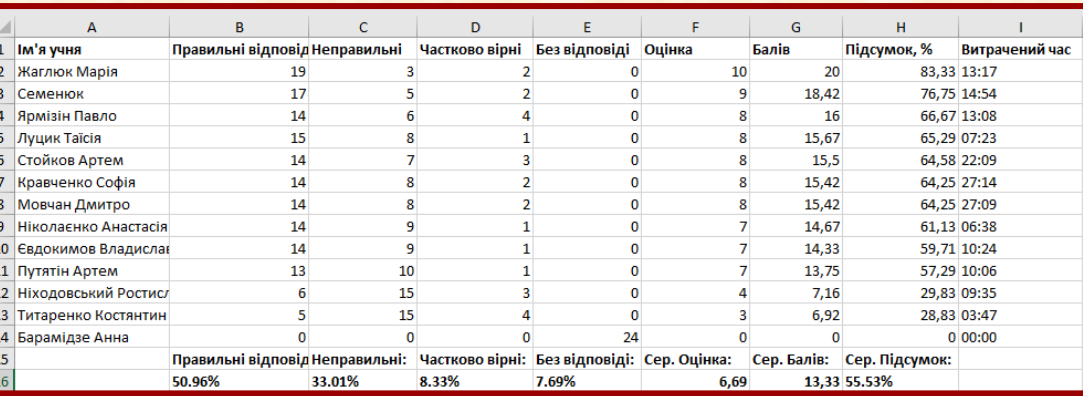

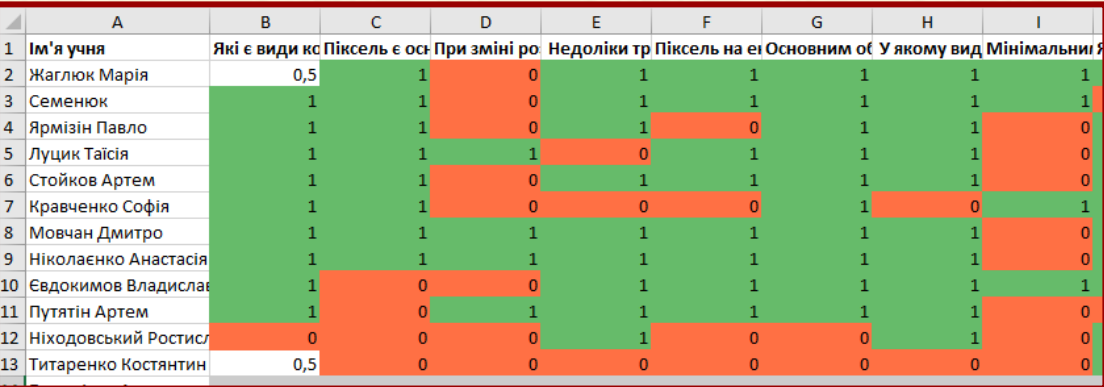

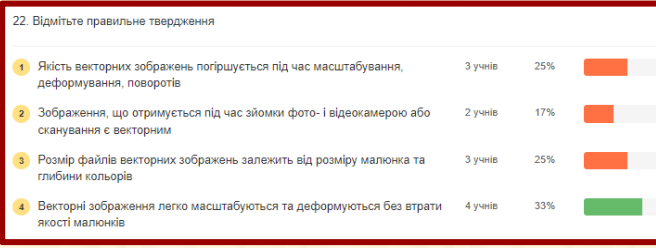

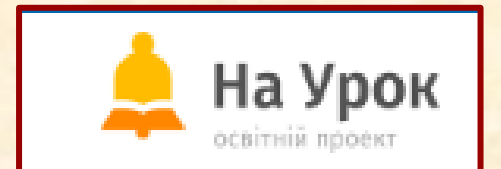

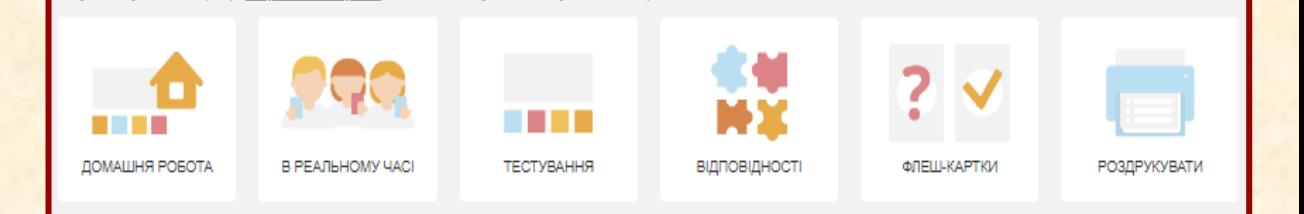

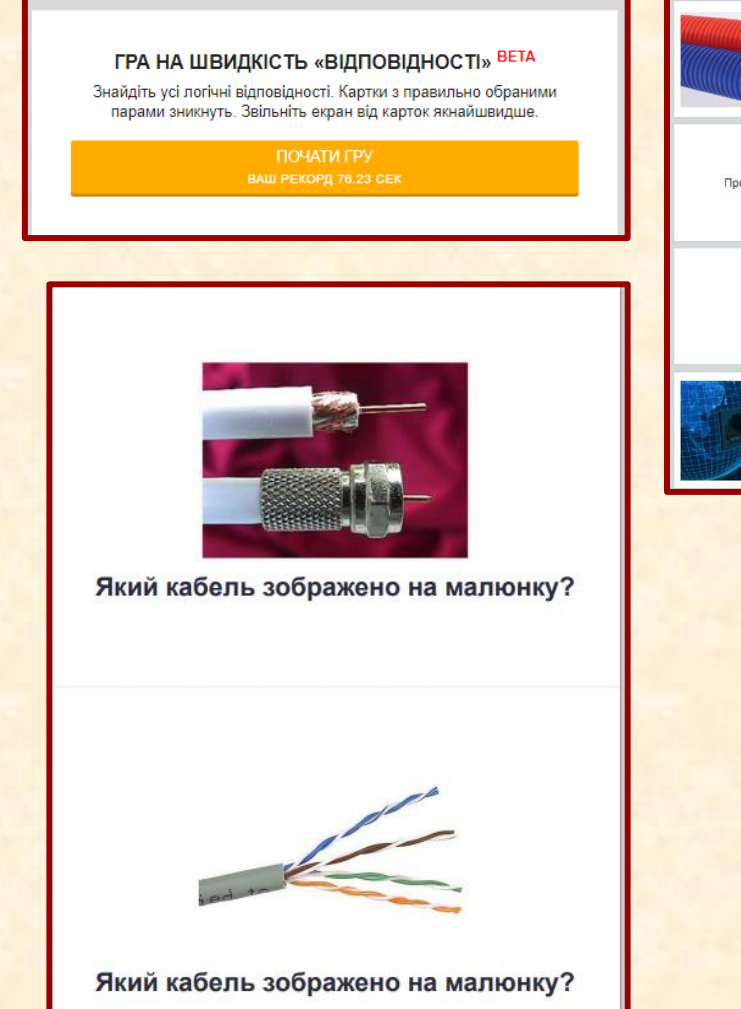

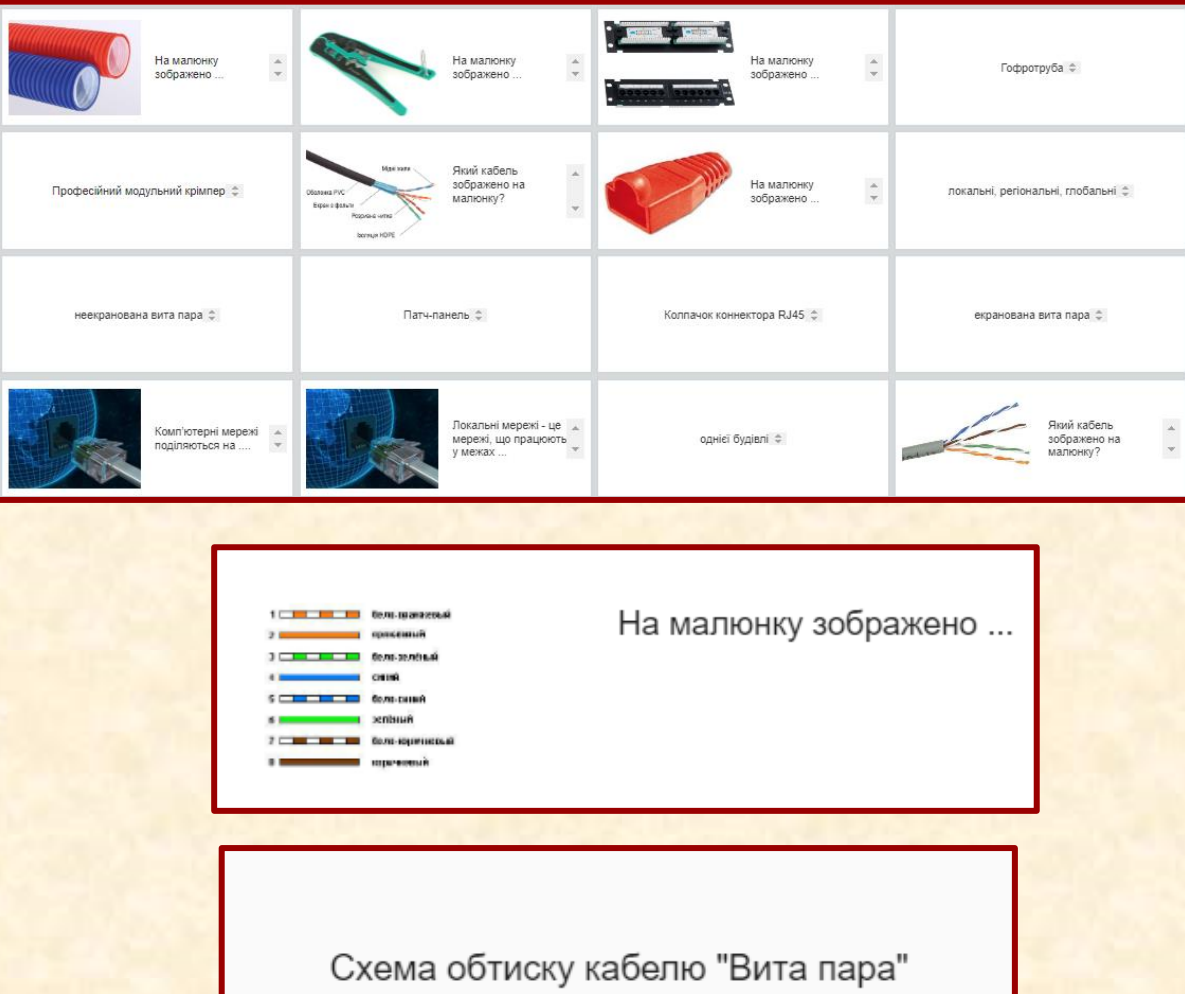

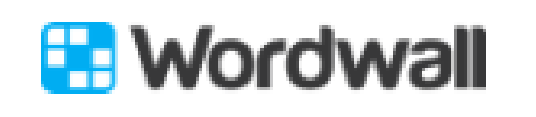

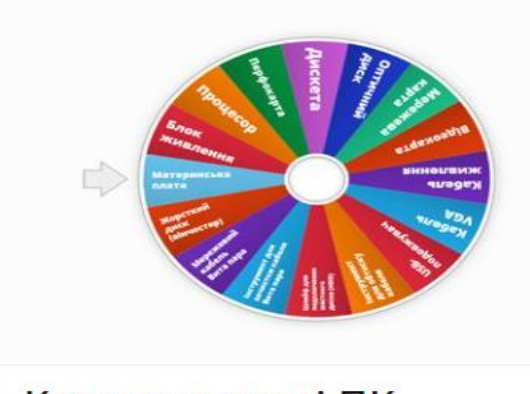

#### Комплектуючі ПК

Случайное колесо

• Общедоступное  $\blacktriangleright$  30

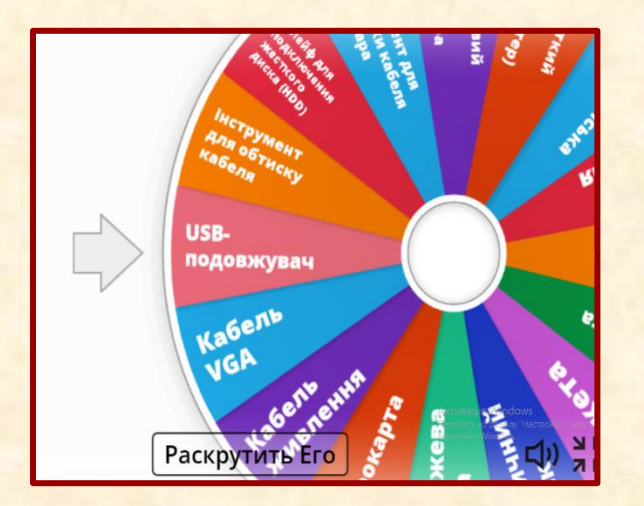

Інтерактивна вправа «Випадкове колесо» На столі розташовані комплектуючі ПК, обертається випадкове колесо, здобувачам освіти необхідно знайти відповідні комплектуючі

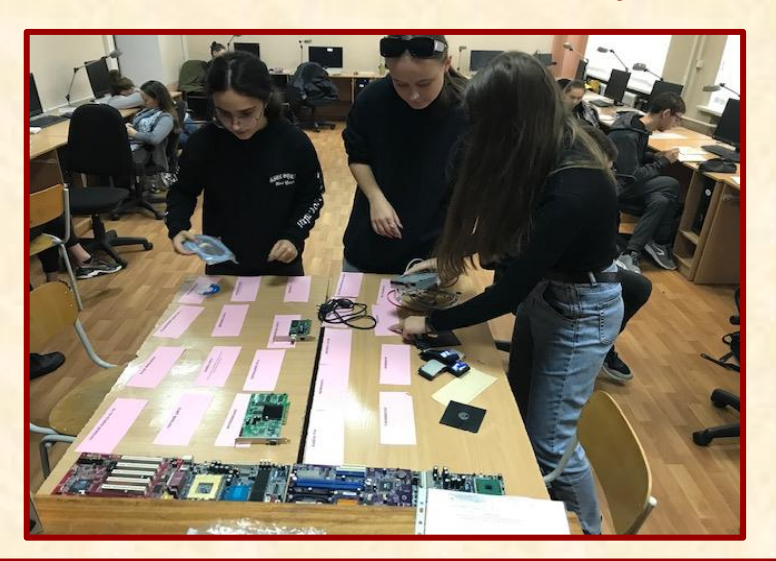

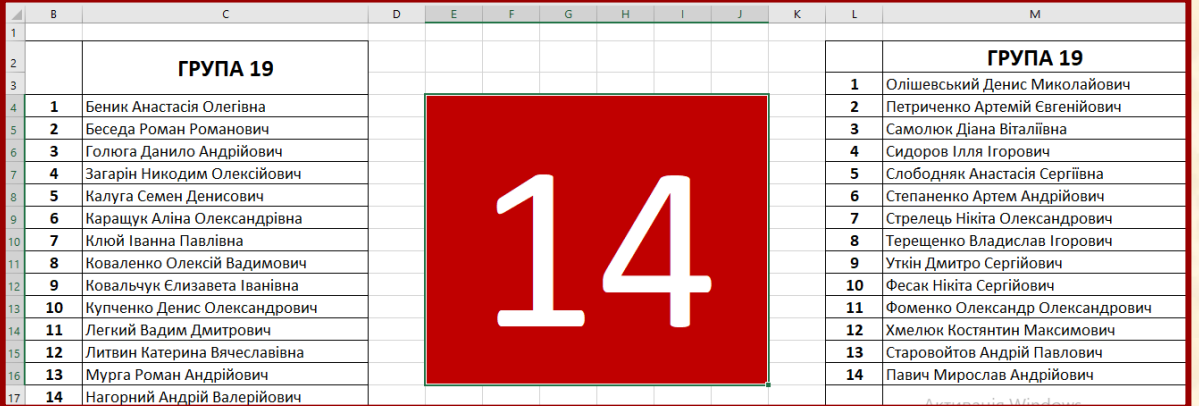

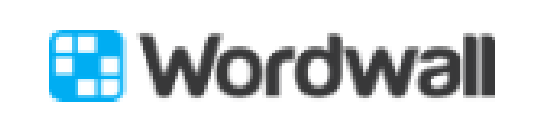

**Застосування різних шаблонів**

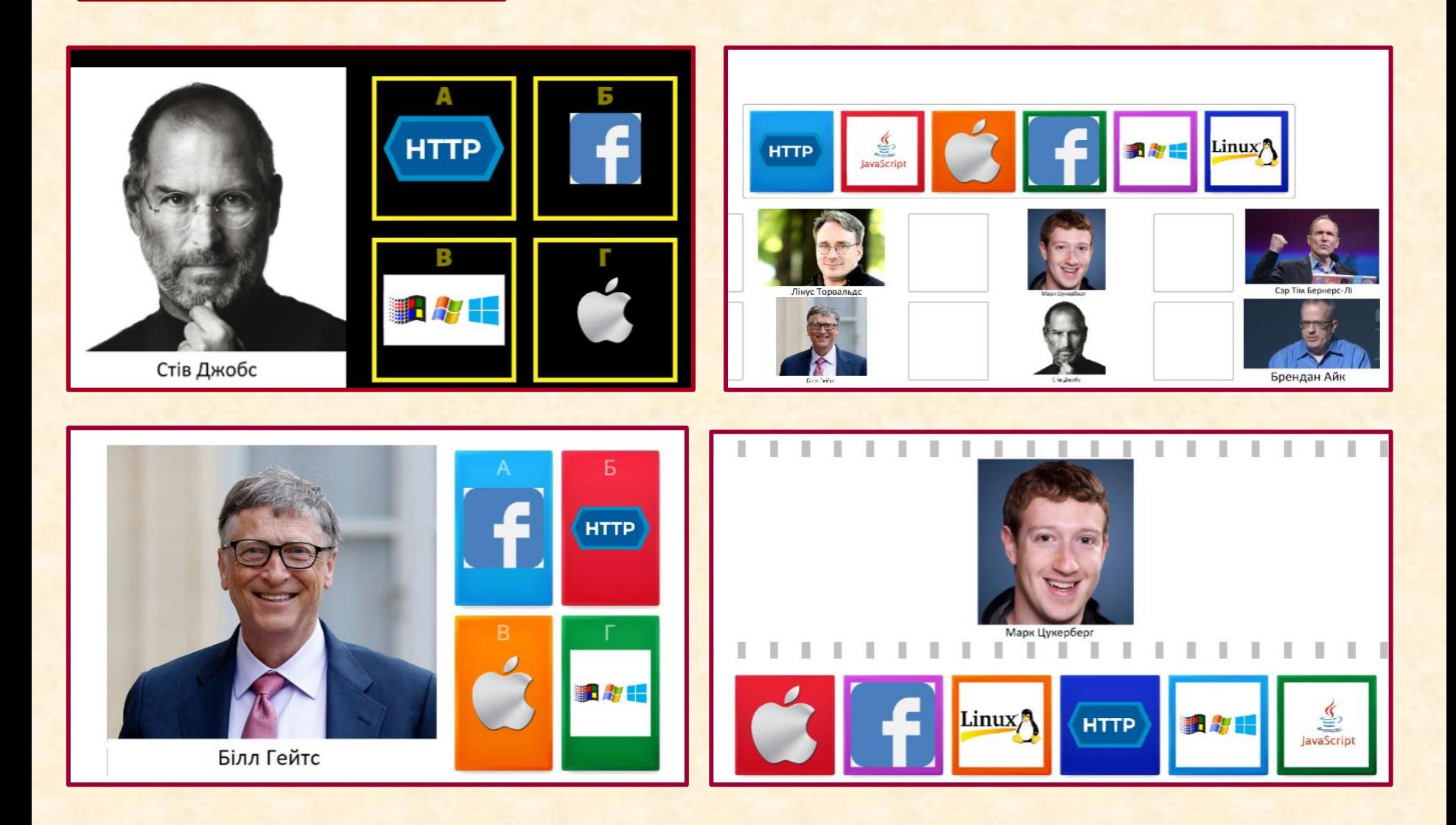

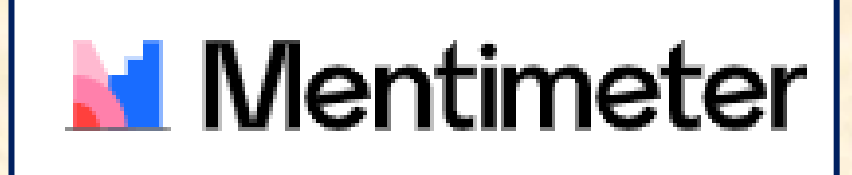

Створюйте справді унікальні презентації · Використовуйте широкий спектр інтерактивних слайдів, щоб ставити запитання, збирати відгуки та спілкуватися зі своєю аудиторією. ·

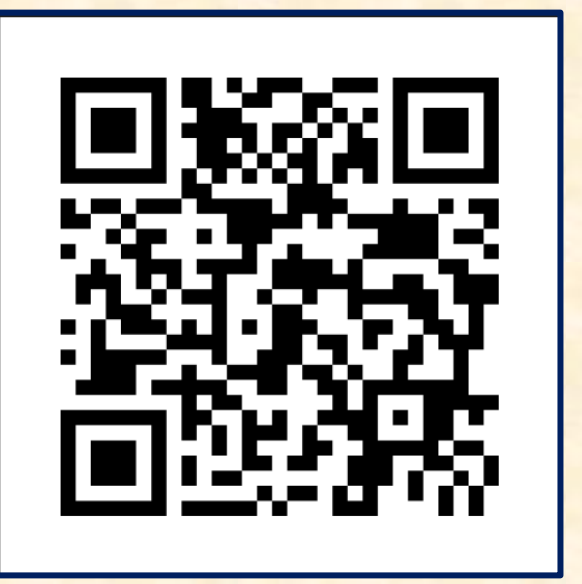

**Моментальний зворотній зв'язок**

## **Урок виробничого навчання по темі: «Побудова та форматування таблиць в Ms Word»**

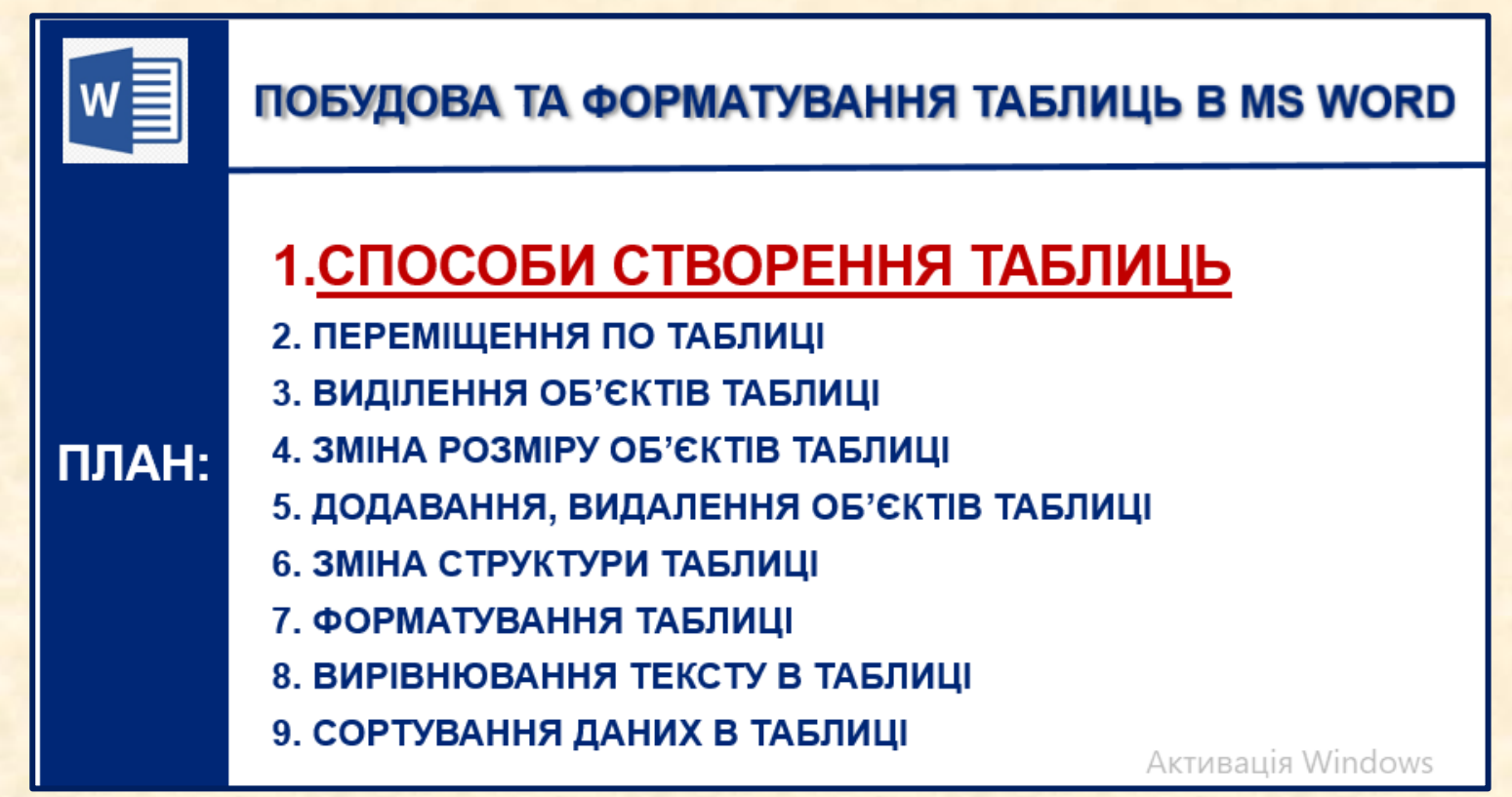

▪ **План**

▪ **[Завдання](УРОК ТАБЛИЦІ/ЗАВДАННЯ таблиці група 19а.pdf)**

▪ **Відеоурок**

▪ **[Контрольні](УРОК ТАБЛИЦІ/Урок Ms Word ПОБУДОВА ТА ФОРМАТУВАННЯ ТАБЛИЦЬ АВТОР ДЗЮБЕНКО ОЛЬГА.mp4) запитання**

## **Електронний посібник «Corel Draw. Практикум»**

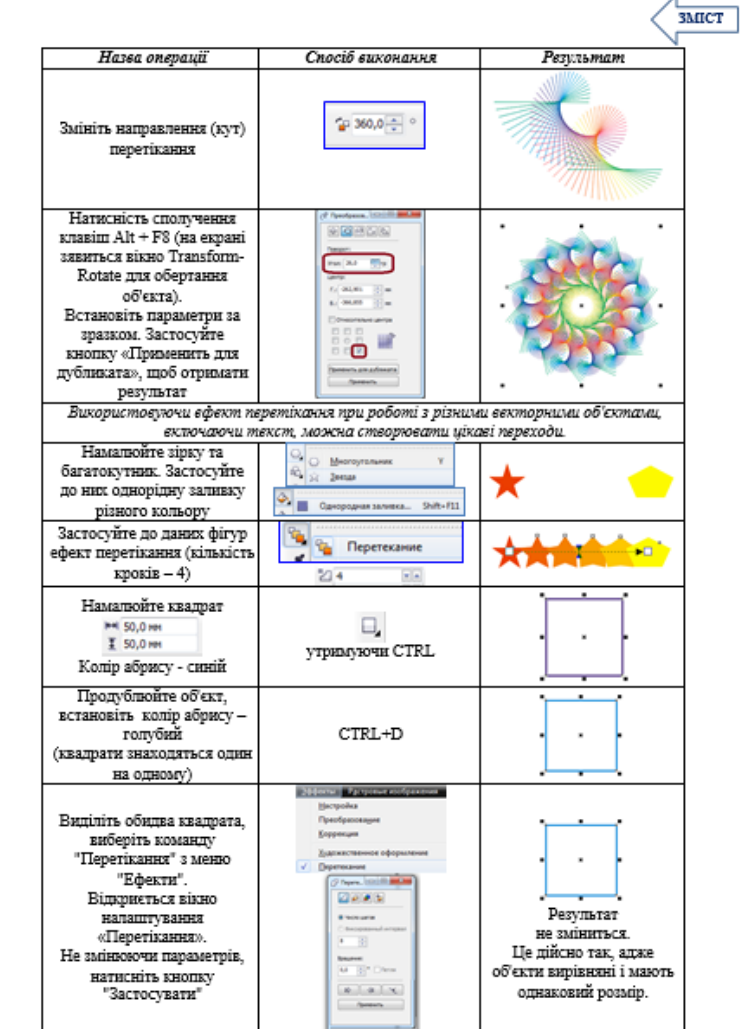

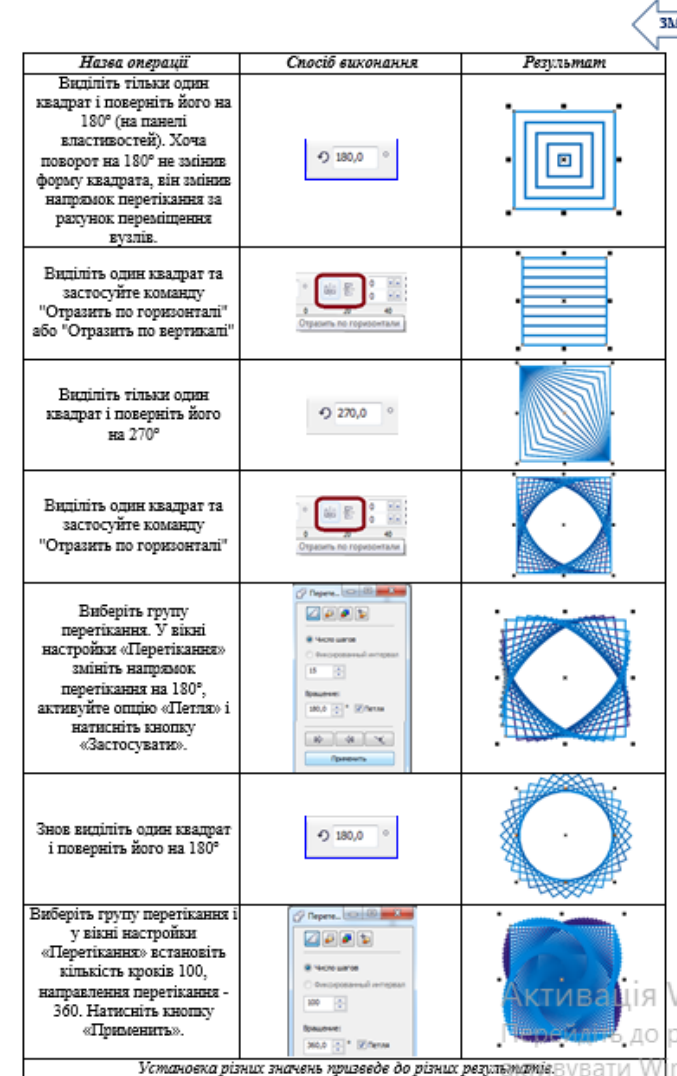

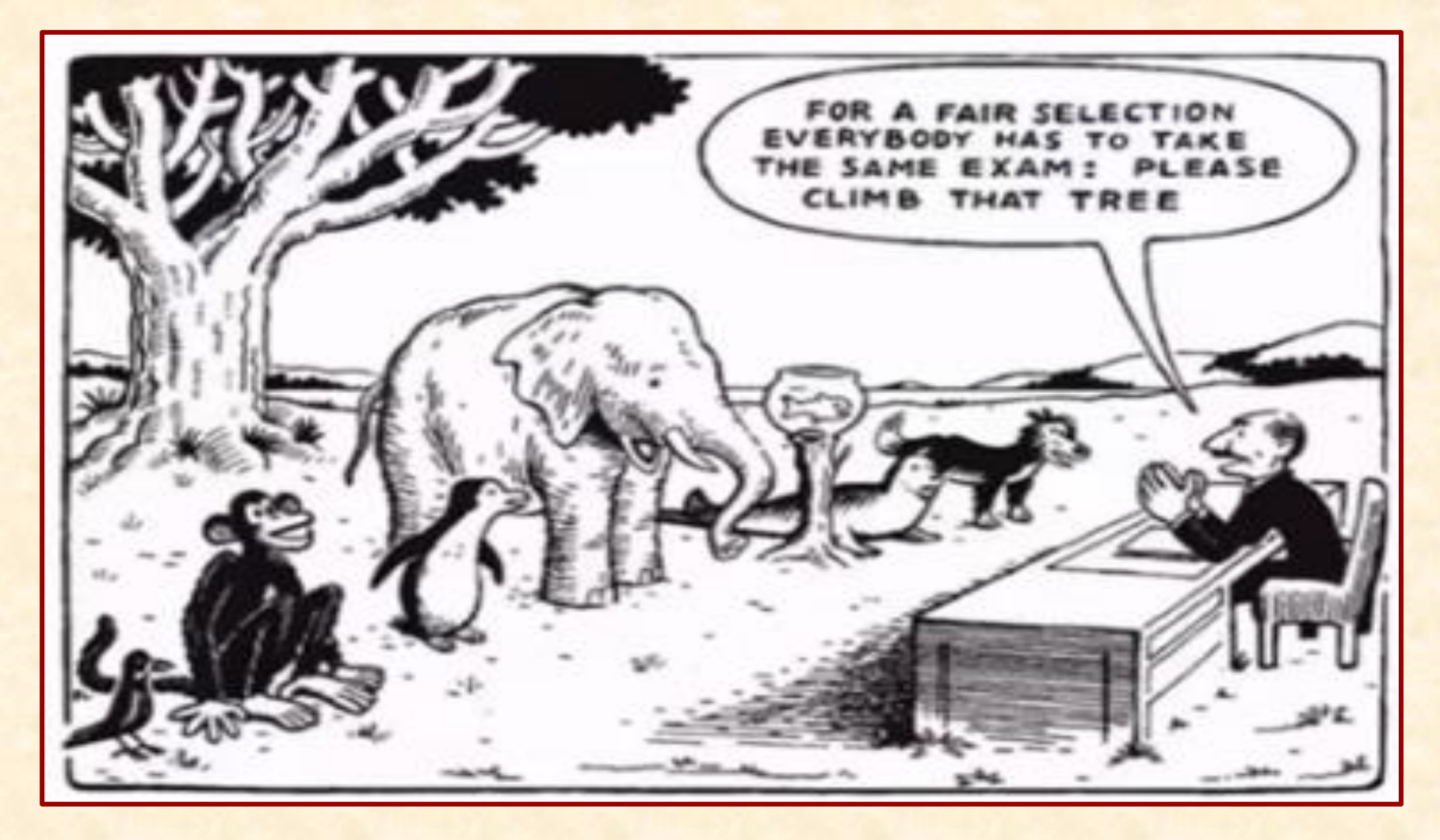

**Завдання одне – здібності різні! Оцінюємо не результат, а сам процес!**

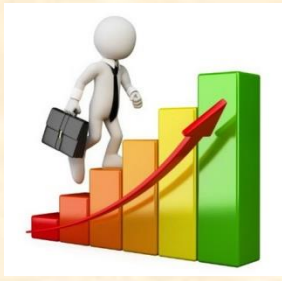

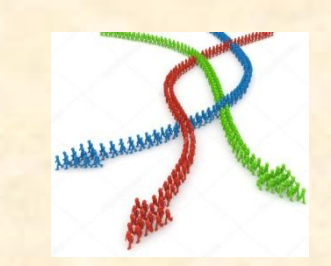

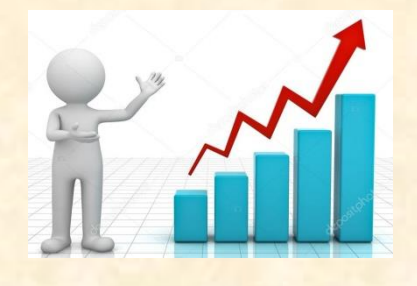

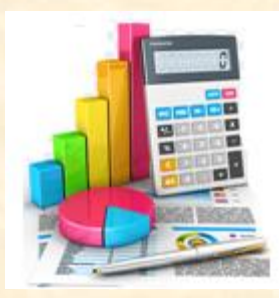

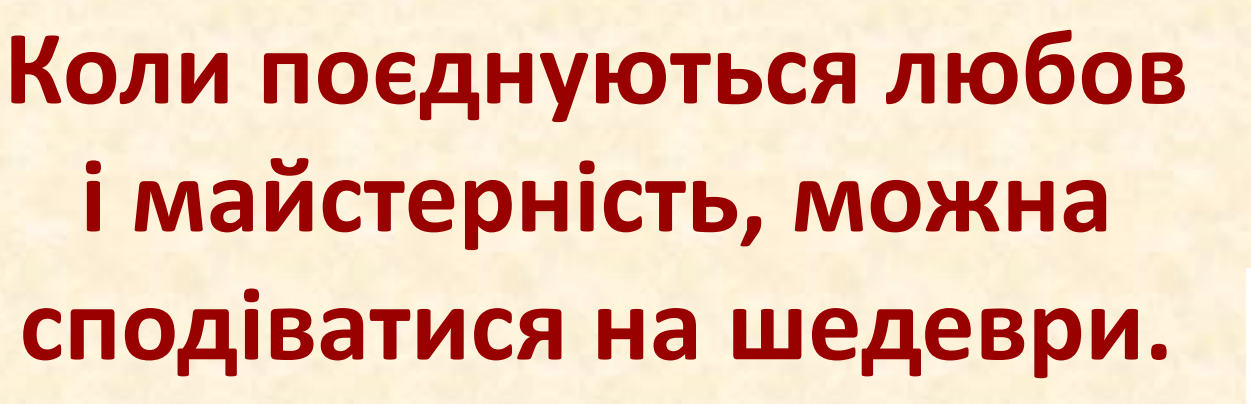

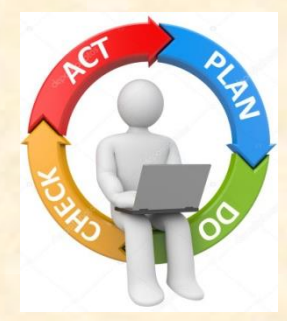

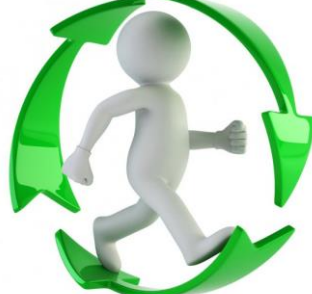

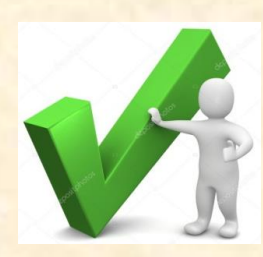

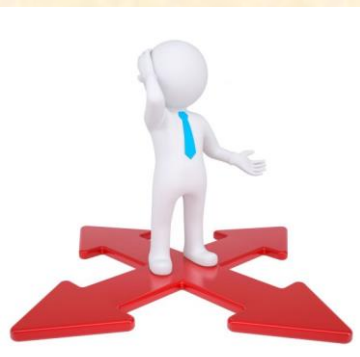

#### **Джон Рескін**

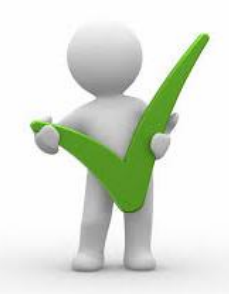

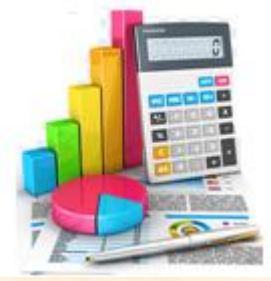